# DLXL

# **Manuel d'utilisation**

Version 1.0 Février 2007

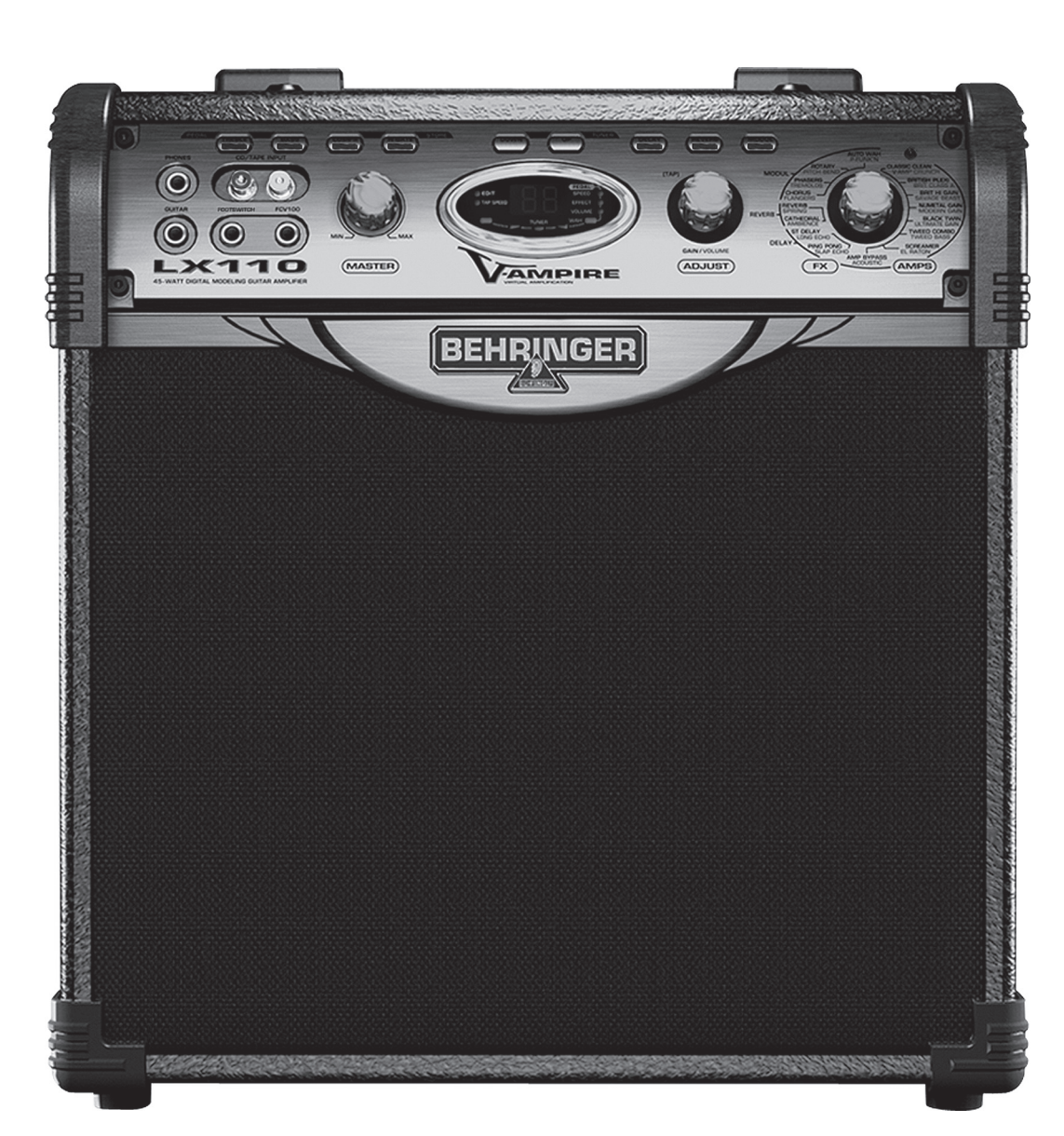

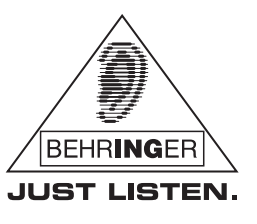

www.behringer.com

## **CONSIGNES DE SECURITE**

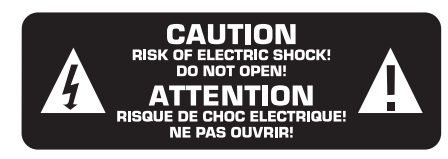

#### **ATTENTION :**

Pour éviter tout risque de choc électrique, ne pas ouvrir le capot de l'appareil ni démonter le panneau arrière. L'intérieur de l'appareil ne possède aucun élément réparable par l'utilisateur. Laisser toute réparation à un professionnel qualifié.

#### **AVERTISSEMENT :**

Pour réduire les risques de feu et de choc électrique, n'exposez pas cet appareil à la pluie, à la moisissure, aux gouttes ou aux éclaboussures. Ne posez pas de récipient contenant un liquide sur l'appareil (un vase par exemple).

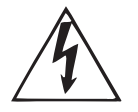

Ce symbole avertit de la présence d'une tension dangereuse et non isolée à l'intérieur de l'appareil. Elle peut provoquer des chocs électriques.

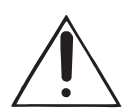

Ce symbol signale les consignes d'utilisation et d'entretien importantes dans la documentation fournie. Lisez les consignes de sécurité du manuel d'utilisation de l'appareil.

- **1) Lisez ces consignes.**
- **2) Conservez ces consignes.**
- **3) Respectez tous les avertissements.**
- **4) Respectez toutes les consignes d'utilisation.**
- **5) N'utilisez jamais l'appareil à proximité d'un liquide.**
- **6) Nettoyez l'appareil avec un chiffon sec.**

**7) Veillez à ne pas empêcher la bonne ventilation de l'appareil via ses ouïes de ventilation. Respectez les consignes du fabricant concernant l'installation de l'appareil.**

**8) Ne placez pas l'appareil à proximité d'une source de chaleur telle qu'un chauffage, une cuisinière ou tout appareil dégageant de la chaleur (y compris un ampli de puissance).**

**9) Ne supprimez jamais la sécurité des prises bipolaires ou des prises terre. Les prises bipolaires possèdent deux contacts de largeur différente. Le plus large est le contact de sécurité. Les prises terre possèdent deux contacts plus une mise à la terre servant de sécurité. Si la prise du bloc d'alimentation ou du cordon d'alimentation fourni ne correspond pas à celles de votre installation électrique, faites appel à un électricien pour effectuer le changement de prise.**

**10) Installez le cordon d'alimentation de telle façon qu'il ne puisse pas être endommagé, tout particulièrement à proximité des prises et rallonges électriques ainsi que de l'appareil.**

**11) L'appareil doit être connecté à une prise secteur dotée d'une protection par mise à la terre.**

**12) La prise électrique ou la prise IEC de tout appareil dénué de bouton marche/arrêt doit rester accessible en permanence.**

**13) Utilisez exclusivement des accessoires et des appareils supplémentaires recommandés par le fabricant.**

**14) Utilisez exclusivement des chariots, des diables, des présentoirs, des pieds et des surfaces de travail recommandés par le fabricant ou livrés avec le produit. Déplacez précautionneusement tout chariot ou diable chargé pour éviter d'éventuelles blessures en cas de chute.**

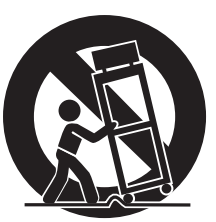

**15) Débranchez l'appareil de la tension secteur en cas d'orage ou si l'appareil reste inutilisé pendant une longue période de temps.**

**16) Les travaux d'entretien de l'appareil doivent être effectués uniquement par du personnel qualifié. Aucun entretien n'est nécessaire sauf si l'appareil est endommagé de quelque façon que ce soit (dommages sur le cordon d'alimentation ou la prise par exemple), si un liquide ou un objet a pénétré à l'intérieur du châssis, si l'appareil a été exposé à la pluie ou à l'humidité, s'il ne fonctionne pas correctement ou à la suite d'une chute.**

**17) AVERTISSEMENT - Ces consignes de sécurité et d'entretien sont destinées à un personnel qualifié. Pour éviter tout risque de choc électrique, agissez sur l'appareil uniquement dans les limites définies par ces consignes, sauf si vous êtes qualifié pour faire plus.**

Caractéristiques techniques et apparence susceptibles d'être modifiées sans notification préalable. Contenu exact lors de l'impression. Toutes les marques mentionnées (hormis BEHRINGER et son logo ainsi que JUST LISTEN) appartiennent à leurs propriétaires respectifs et ne sont pas affiliées à BEHRINGER.BEHRINGER décline toute responsabilité concernant l'exactitude et l'intégrité des descriptions, illustrations et indications contenues ici. Les couleurs et spécifications représentées peuvent être légèrement différentes de celles du produit. Les produits sont vendus uniquement par nos revendeurs agréés. Les distributeurs et revendeurs ne sont pas des concessionnaires BEHRINGER. Par conséquent, ils ne sont en aucun cas autorisés à lier BEHRINGER par engagement ou représentation explicite ou implicite. Aucun extrait de ce manuel ne peut être reproduit, transmis, photocopié ou enregistré de manière mécanique ou électronique et quels qu'en soient le but, la forme et les moyens, sans la permission écrite de BEHRINGER International GmbH.

> TOUS DROITS RESERVES. © 2007 BEHRINGER International GmbH. BEHRINGER International GmbH, Hanns-Martin-Schleyer-Str. 36-38, 47877 Willich-Muenchheide II, Allemagne. Tel. +49 2154 9206 0, Fax +49 2154 9206 4903

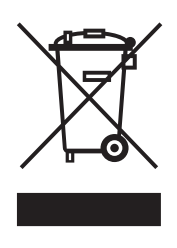

## **1. INTRODUCTION**

Félicitations ! En achetant le V-AMPIRE, tu as fait l'acquisition d'un ampli guitare de dernière génération aux possibilités immenses dont les limites dépendent uniquement de ta créativité. Le V-AMPIRE LX110 est un combo tellement polyvalent qu'il ne nécessite quasiment aucun équipement supplémentaire.

#### **1.1 Avant de commencer**

#### **1.1.1 Livraison**

Le V-AMPIRE a été emballé avec le plus grand soin dans nos usines pour lui garantir un transport en toute sécurité. Cependant, si l'emballage te parvient endommagé, vérifie qu'il ne présente aucun signe extérieur de dégâts.

- **En cas de dommages, ne nous renvoie PAS l'ampli mais informe ton revendeur et la société de transport sans quoi tu perdras tout droit aux prestations de garantie.**
- **Utilise toujours l'emballage d'origine afin d'éviter tout dommage à ton ampli lorsque que tu l'envoies ou le stockes.**
- **Ne laisse jamais ton ampli ainsi que son emballage entre les mains d'enfants sans surveillance.**
- **Respecte l'environnement si tu jettes l'emballage.**

#### **1.1.2 Mise en service**

Vérifie que la circulation d'air autour de l'ampli est suffisante et ne le place à pas à proximité d'une source de chaleur afin de lui éviter tout problème de surchauffe.

 **Assure-toi que tous tes équipements sont équipés d'une prise terre. Pour ta propre sécurité, nous te recommandons de ne jamais supprimer ou rendre inopérante la mise à la terre aussi bien du câble d'alimentation que de l'appareil.**

#### **1.1.3 Enregistrement en ligne**

Enregistre rapidement ton nouvel équipement BEHRINGER sur notre site Internet www.behringer.com (ou www.behringer.fr). Tu y trouveras également nos conditions de garantie.

La société BEHRINGER accorde un an de garantie\* pour les défauts matériels ou de fabrication à compter de la date d'achat. Au besoin, tu peux télécharger les conditions de garantie en français sur notre site http://www.behringer.com ou les réclamer par téléphone au +49 2154 9206 4133.

Au cas où ton produit tombe en panne, nous tenons à ce qu'il soit réparé dans les plus brefs délais. Pour ce faire, contacte le revendeur BEHRINGER chez qui tu as acheté ton matériel. Si ton détaillant est loin de chez toi, tu peux également t'adresser directement à l'une de nos filiales. Tu trouveras la liste de nos filiales dans l'emballage d'origine de ton produit (« Global Contact Information/European Contact Information »). Si tu n'y trouves pas de contact pour ton pays, adresse-toi au distributeur le plus proche de chez toi. Tu trouveras également les contacts BEHRINGER aux pages « Support » du site www.behringer.com.

Le fait d'enregistrer ton produit ainsi que sa date d'achat simplifie grandement sa prise en charge sous garantie.

Merci pour ta coopération !

\* D'autres dispositions sont en vigueur pour les clients de l'Union Européenne. Pour tout complément d'information, les clients de l'UE peuvent contacter l'assistance française BEHRINGER.

#### **AVERTISSEMENTS IMPORTANTS POUR L'INSTALLATION**

**IG Il est possible que la qualité sonore de l'ampli soit amoindrie par le voisinage de puissants émetteurs radio/télé ou d'importantes sources de hautes fréquences. Dans ce cas, augmente la distance entre l'émetteur et l'appareil et utilise uniquement des câbles audio blindés.**

## **ATTENTION !**

 **Des volumes sonores élevés peuvent endommager ton système auditif ainsi que ton casque ou tes haut-parleurs. Avant d'allumer l'ampli, place toutes ses commandes en butée gauche. Joue toujours à des puissances raisonnables.**

 $\mathsf{fr}$ 

 $fr$ 

## **2. COMMANDES ET CONNEXIONS**

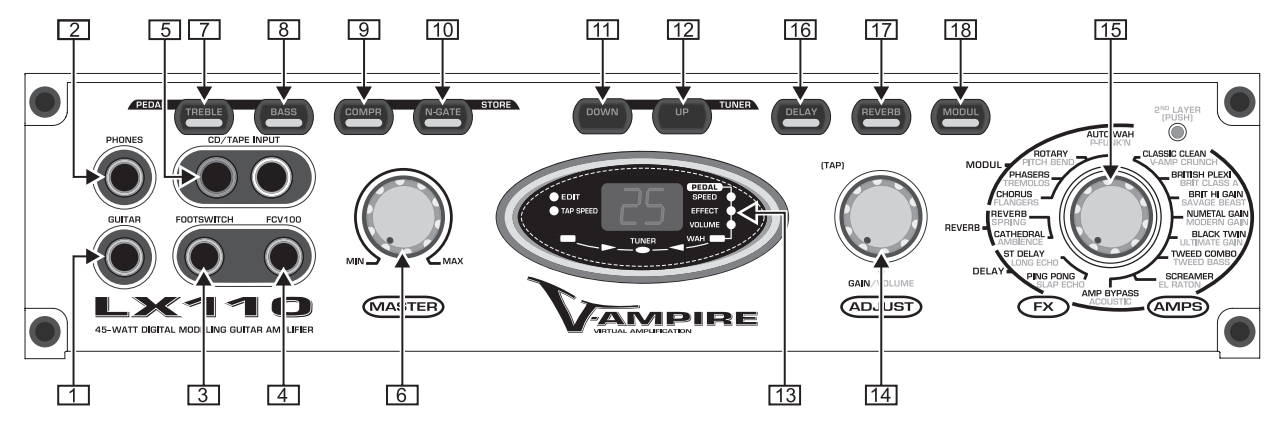

*Fig. 2.1 : Commandes et connexions de la face avant du V-AMPIRE*

#### **2.1 Face avant**

- Raccorde ta guitare à l'entrée *GUITAR* sur embase jack de 6,3 mm. Pour ce faire, utilise un câble instrument standard monté en jacks mono de 6,3 mm.
- La sortie *PHONES* permet d'écouter le signal de l'ampli avec un casque audio standard tel que l'un des modèles de la série HP BEHRINGER. Tu peux aussi utiliser la sortie *PHONES* comme sortie ligne stéréo.
- **L'étage de puissance de l'ampli est automatiquement désactivé dès qu'un connecteur occupe la sortie casque. C'est pourquoi nous te conseillons de placer le potentiomètre MASTER en butée gauche avant de débrancher ton casque de l'ampli.**
- L'embase jack *FOOTSWITCH* est conçue pour recevoir le connecteur de la pédale de commutation FS112 destinée aux changements de preset (UP/DOWN).
- L'embase jack *FCV100* est conçue pour le câblage d'une pédale d'expression FCV100 (optionnelle) à laquelle il est possible d'assigner différentes fonctions (paramètre d'effet, wah-wah, volume, etc.).
- **Pour assigner une fonction à la pédale d'expression, appuie simultanément sur les touches TREBLE et** BASS (voir  $\boxed{7}$  et  $\boxed{8}$ ). Pour plus de précisions, **consulte le chapitre « 6.3 Fonction pédale ».**
- L'entrée stéréo *CD/TAPE INPUT* sur embases cinch/RCA permet d'alimenter l'ampli avec un signal stéréo supplémentaire tel que celui d'une boîte à rythme ou d'un enregistrement témoin.
- Utilise le potentiomètre *MASTER* pour régler le volume sonore global de l'ampli.
- **Le potentiomètre MASTER n'est pas programmable. Autrement dit, son réglage n'est pas sauvegardé dans les presets.**
- Pour amplifier ou atténuer le niveau des aigus, appuie sur la touche *TREBLE* puis tourne l'encodeur ADJUST [14]. Pour modifier la bande de fréquences traitée, tourne la commande ADJUST tout en appuyant dessus. La LED de la touche reste allumée tant que la fonction TREBLE est active, et elle clignote pendant l'édition.
- $\boxed{8}$  Pour amplifier ou atténuer le niveau des graves, appuie sur la touche *BASS* puis tourne l'encodeur ADJUST [14]. Pour modifier la bande de fréquences traitée, tourne la commande ADJUST tout en appuyant dessus. La LED de la touche reste allumée tant que la fonction BASS est active, et elle clignote pendant l'édition.
- **Appuie simultanément sur les touches TREBLE et BASS pour assigner une fonction donnée à la pédale d'expression (l'afficheur indique « PA »). Pour en savoir plus, lis le chapitre « 6.3 Fonction pédale ».**
- Appuie sur la touche *COMPR* puis tourne l'encodeur ADJUST [14] pour régler la sensibilité du compresseur. Pour modifier la vitesse d'attaque et de relâchement du compresseur, tourne la commande ADJUST tout en appuyant dessus. La LED de la touche reste allumée tant que le compresseur est actif, et elle clignote pendant l'édition.

Le fonctionnement du compresseur est décrit au chapitre « 6.1.3 Effets supplémentaires ».

Appuie sur la touche *N-GATE* puis tourne l'encodeur ADJUST [14] pour régler la sensibilité du noise gate. Pour modifier la vitesse d'attaque et de rétablissement du noise gate, tourne la commande ADJUST tout en appuyant dessus. La LED de la touche reste allumée tant que le noise gate est actif, et elle clignote pendant l'édition.

Le fonctionnement du noise gate est décrit au chapitre « 6.1.3 Effets supplémentaires ».

- **Appuie simultanément sur les touches COMPR et N-GATE puis utilise les touches UP et DOWN pour sélectionner un emplacement mémoire afin de stocker la preset actuelle. Ensuite, appuie longuement sur les touches COMPR et N-GATE pour sauvegarder la preset dans l'emplacement mémoire choisi. Pour plus de précisions, lis le chapitre « 4. PRESETS ».**
- Pour naviguer parmi les presets en ordre décroissant (de 99 à 00), appuie plusieurs fois sur la touche *DOWN*. Maintiens la touche enfoncée pour faire défiler les presets rapidement.
- Pour naviguer parmi les presets en ordre croissant (de 00 à 99), appuie plusieurs fois sur la touche *UP*. Maintiens la touche enfoncée pour faire défiler les presets rapidement.
- **Le fait d'appuyer simultanément sur les touches DOWN et UP active l'accordeur (TUNER) du V-AMPIRE. Pour désactiver ce mode, il suffit d'appuyer sur l'une de ces deux touches. Lis le chapitre « 8. ACCORDEUR » pour en savoir plus.**

L'*AFFICHEUR* numérique indique le numéro de preset ou le modèle d'effet sélectionné et renseigne sur les modifications réalisées pendant l'édition. L'afficheur indique la note de référence en mode accordeur (TUNER) ou son étalonnage (en Hz) en mode de calibrage. Les points décimaux de l'afficheur clignotent dès qu'une surcharge apparaît dans le V-AMPIRE. Ils restent allumés sans interruption pour indiquer qu'un modèle d'ampli (AMP) ou d'effet (FX) de second niveau (2nd LAYER) est actif.

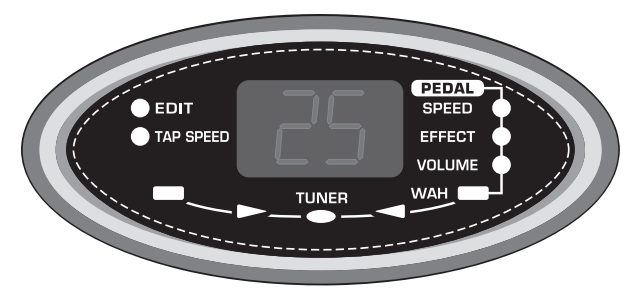

*Fig. 2.2 : L'afficheur du V-AMPIRE*

LED de statut de l'afficheur :

*EDIT* : Cette LED s'allume lorsqu'une preset a été modifiée mais n'a pas encore été sauvegardée.

*TAP SPEED* : Cette LED clignote pour indiquer la vitesse des effets de MODULATION ou de DELAY. On saisit la vitesse grâce à la fonction Tap.

*PEDAL SPEED* : Cette LED s'allume lorsque la pédale d'expression est assignée à un paramètre d'effet temporel.

*PEDAL EFFECT* : Cette LED s'allume lorsque la pédale d'expression est assignée à un paramètre d'effet quelconque.

*PEDAL VOLUME* : Cette LED s'allume lorsque la pédale d'expression est assignée au paramètre VOLUME ou GAIN.

*PEDAL WAH* : Cette LED s'allume lorsque la pédale d'expression est assignée à l'effet WAH. Elle clignote tant que l'effet WAH est actif. En mode accordeur (TUNER), elle indique l'accordage de l'instrument.

LED *TUNER* : En mode accordeur (TUNER), ces LED, dont la LED PEDAL WAH, indiquent l'accordage de l'instrument.

- L'encodeur *ADJUST* sert essentiellement à régler le GAIN des presets et les paramètres d'effet lors de l'édition de presets. Le fait de tourner l'encodeur tout en appuyant dessus permet de régler le VOLUME ainsi que d'autres paramètres d'effet des presets. On saisit les paramètres temporels en appuyant plusieurs fois sur l'encodeur ADJUST (fonction *TAP*). Pour en savoir plus, lis la description de chaque commande ainsi que le chapitre « 6. MULTI-EFFET ».
- Le sélecteur rotatif *FX/AMPS* possède une couronne de LED dont la LED allumée indique la modélisation d'ampli momentanément active. La LED *2nd LAYER (PUSH)* s'allume pour indiquer que le modèle d'ampli actif appartient au second groupe de modélisations (gris). Tant que cette LED est éteinte, le modèle d'ampli sélectionné appartient au premier groupe (noir). Tourne FX/AMPS pour sélectionner un ampli/effet du premier groupe. Pour sélectionner un ampli/effet du second groupe (2<sup>nd</sup> LAYER), tourne FX/AMPS tout en appuyant dessus*.*
- **Lorsque l'une des LED AMPS (partie droite) est allumée, l'encodeur ADJUST permet de régler le paramètre GAIN ou VOLUME.**
- **Lorsque l'une des LED EFFECT (partie gauche) est allumée, l'encodeur ADJUST permet de régler les paramètres d'effet.**

Appuie sur la touche *DELAY* pour régler cet effet qui retarde le signal source un peu à la façon d'un écho. Utilise le sélecteur FX/AMPS pour sélectionner un modèle de DELAY. Tourne ADJUST [14] pour régler la proportion d'effet (Mix) et tourne-le tout en appuyant dessus pour régler le nombre de répétitions (Feedback). Pour déterminer l'espacement temporel entre chaque répétition (Delay Time), appuie en rythme sur ADJUST (fonction TAP). La LED de la touche DELAY clignote pendant l'édition et reste allumée sans

V-AMPIRE LX110

Le chapitre « 6.1.1 Algorithmes de delay » décrit en détail chaque effet delay de l'ampli.

interruption lorsque l'effet est actif.

Appuie sur la touche *REVERB* pour régler cet effet qui ajoute une réverbération ou une acoustique virtuelle au son global de l'ampli. Le sélecteur FX/AMPS permet de choisir parmi 4 types de reverb : Ambience (la LED 2nd LAYER clignote), Cathedral, Spring (la LED 2<sup>nd</sup> LAYER clignote) et Reverb. Tourne l'encodeur ADJUST pour déterminer la proportion d'effet (Mix) et tourne-le tout en appuyant dessus pour régler la durée de la queue de reverb (Decay Time). La LED de la touche REVERB clignote pendant l'édition de l'effet et reste allumée sans interruption lorsque l'effet est actif.

Tu trouveras une description des différents types de reverb au chapitre « 6.2 Reverb ».

Appuie sur la touche *MODUL(ation)* pour sélectionner l'un des huit effets de modulation avec le sélecteur rotatif FX/AMPS. Les effets de modulation sont chorus, flanger, phaser, pitch-bend, trémolo, rotary, auto-wah et P-Funk'n. Pour accéder aux effets du deuxième groupe (la LED 2<sup>nd</sup> LAYER clignote), tourne FX/AMPS tout en appuvant dessus. Tourne l'encodeur ADJUST pour déterminer, selon l'effet choisi, la proportion d'effet dans la preset (Mix) ou l'intensité de l'effet (Depth). Le fait de tourner ADJUST tout en appuyant dessus permet d'éditer un second paramètre d'effet. Appuie en rythme sur l'encodeur ADJUST pour régler le paramètre temporel de l'effet (fonction TAP). Utilise les touches UP et DOWN pour choisir parmi plusieurs modèles d'un effet. La LED de la touche MODUL clignote pendant l'édition de la preset et reste allumée sans interruption lorsque l'effet est actif.

Le chapitre « 6.1.2 Effets de modulation » fournit une description détaillée des effets de modulation.

- **Appuie simultanément sur les touches DELAY et MODUL pour régler l'amplification d'entrée globale du V-AMPIRE en tournant l'encodeur ADJUST. Nous recommandons un réglage dans la moitié droite de la course pour les guitares dont le signal est faible et un réglage dans la moitié gauche de la course si le niveau du signal de la guitare est élevé. Utilise les touches UP et DOWN pour activer une preset d'égalisation afin d'optimiser encore ton son. Les LED des touches DELAY et MODUL clignotent pendant l'édition.**
- **Les effets de modulation auto-wah, pitch-bend et P-Funk'n ne sont pas utilisables en même temps que la wah-wah. Par conséquent, l'effet wah sera automatiquement désactivé (la LED WAH s'éteint) s'il a été assigné à la pédale d'expression avant que l'un des ces trois effets soit sélectionné.**
- **Lorsque la pédale d'expression est assignée à l'effet wah, l'effet auto-wah ou pitch-bend est automatiquement désactivé de sorte qu'aucun effet de modulation ne reste actif (toutes les LED des effets de modulation s'éteignent).**

Le chapitre « 10. Annexe » fournit un récapitulatif de toutes les fonctions.

 $\mathsf{fr}$ 

#### **2.2 Panneau arrière**

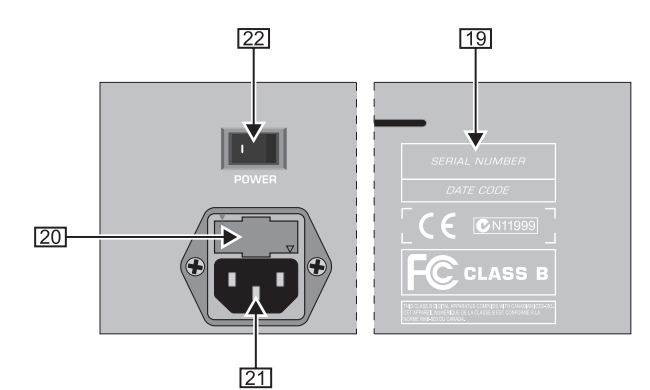

*Fig. 2.3 : Commandes et connexions du panneau arrière du V-AMPIRE*

*NUMERO DE SERIE*.

 $fr$ 

*PORTE-FUSIBLE/SELECTEUR DE TENSION*. Avant de brancher l'ampli à la tension secteur, vérifie qu'il est réglé sur la bonne tension électrique.

Si tu es amené à remplacer le fusible, veille à utiliser un fusible de même type. Sur certains modèles, l'embase du fusible possède deux positions différentes pour pouvoir choisir entre 230 V et 120 V. Si tu utilises l'ampli en 120 V hors d'Europe, n'oublie pas d'y installer un fusible de valeur supérieure (voir chapitre « 9. CARACTERISTIQUES TECHNIQUES »).

- On établit la liaison avec la tension secteur à l'aide du cordon d'alimentation fourni et de l'*EMBASE IEC* standard.
- Le commutateur *POWER* permet d'allumer ton V-AMPIRE. Vérifie qu'il est position « Arrêt » (relâché) avant de brancher l'ampli à la tension secteur.
- I<sup>G</sup> N'oublie pas que le commutateur POWER ne désoli**darise pas totalement l'appareil de la tension secteur. Débranche l'ampli si tu souhaites le désolidariser totalement de la tension secteur. Avant d'installer l'ampli, vérifie que sa prise électrique ainsi que la prise murale sont en parfait état. Débranche l'ampli du secteur avant de le laisser inutilisé pendant un long laps de temps.**

## **3. EXEMPLE D'APPLICATION**

L'illustration 3.1 propose un exemple d'utilisation du V-AMPIRE LX110. Cette configuration est idéale pour répéter à la maison avec un casque (le haut-parleur de l'ampli est automatiquement désactivé) et un lecteur CD ou une boîte à rythme.

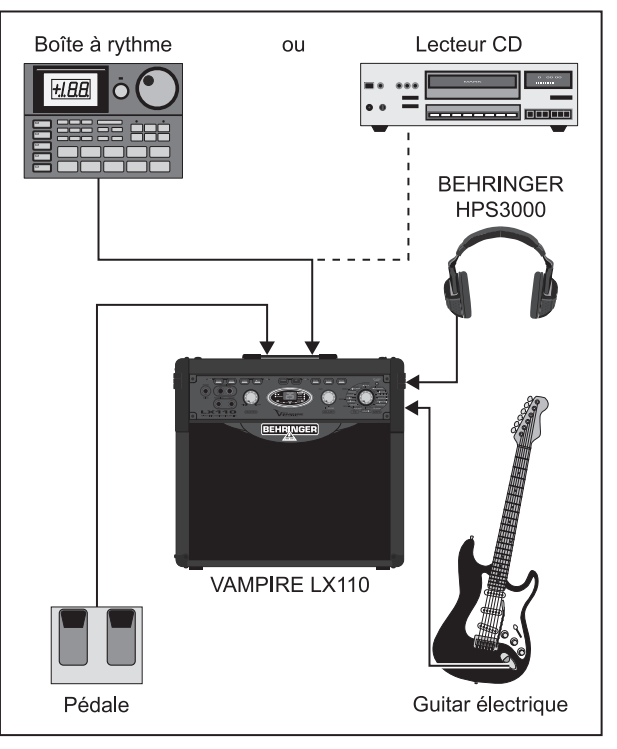

*Fig. 3.1 : Configuration d'exercice*

## **4. PRESETS**

Ton V-AMPIRE possède 100 presets utilisateur (de 00 à 99). A l'allumage, l'ampli charge automatiquement la dernière preset utilisée. Chaque preset est constituée d'au plus 6 éléments :

- Simulation d'ampli
- $\blacktriangle$  Effets avant ampli (noise gate, compresseur, wah-wah)
- Filtres semi-paramétriques Treble et Bass
- Effet de modulation (phaser ou chorus par exemple)
- $\triangle$  Effet delay
- Effet reverb

#### **4.1 Edition de presets**

Avec le V-AMPIRE, l'édition de presets est simple et rapide. Procède de la façon suivante :

- Commence par régler la préamplification globale en appuyant simultanément sur les touches DELAY et MODUL puis en tournant l'encodeur ADJUST. Au besoin, active également une preset d'égalisation à l'aide des touches UP et DOWN pour optimiser le son de base. Enfin, rappuie sur les touches DELAY et MODUL pour quitter ce menu.
- A A présent, sélectionne une preset avec les touches UP et DOWN.
- Choisis un modèle d'ampli avec le sélecteur rotatif FX/AMP. La LED EDIT de l'afficheur s'allume pour indiquer que la preset a été modifiée.
- A Modifie le son de base avec les filtres Treble et Bass. Pour ce faire, appuie sur la touche correspondante et réalise ton réglage avec l'encodeur ADJUST. Lis également le chapitre « 2.1 Face avant » à ce sujet.

- Si tu le désires, sélectionne des effets avant ampli avec les touches correspondantes (compresseur, noise gate) et édite-les à l'aide de l'encodeur ADJUST. Consulte le chapitre « 6.1.3 Effets supplémentaires » pour en savoir plus.
- Tu peux à présent ajouter un delay, une reverb et/ou un effet de modulation à ton son de base en appuyant sur les touches correspondantes puis en choisissant les effets avec le sélecteur rotatif FX/AMPS. Utilise ensuite l'encodeur ADJUST pour modifier les différents paramètres de chaque effet. A ce sujet, lis le chapitre « 6. MULTI-EFFET ».
- Lorsque tes réglages sont satisfaisants, sauvegarde la preset en appuyant longuement (au moins 2 secondes) sur les touches COMPR et N-GATE (STORE). La LED EDIT s'éteint et la preset éditée est activée. Si tu souhaites sauvegarder ta preset dans un autre emplacement mémoire, appuie brièvement sur les touches COMPR et N-GATE. Les LED de ces deux touches commencent alors à clignoter. Tu peux à présent sélectionner un autre emplacement mémoire à l'aide des touches UP et DOWN, puis sauvegarder ton travail en appuyant longuement sur les touches COMPR et N-GATE.
- **Pendant l'édition d'une preset, si tu appelles une autre preset sans sauvegarder ton travail, la preset que tu viens d'éditer sera perdue.**

#### **4.2 Restaurer les presets d'usine**

Bien entendu, tu as également la possibilité de restaurer toutes les presets d'usine de ton V-AMPIRE.

Pour ce faire, allume l'ampli tout en appuyant pendant au moins 2 secondes sur les touches DELAY et MODUL. **Toutes les presets d'usine** sont à nouveau chargées et l'afficheur indique « CL » en clignotant.

## **5. SIMULATION D'AMPLI/DE BAFFLE**

Le cœur de l'appareil est constitué de nombreuses et impressionnantes simulations d'amplis et de baffles issues du V-AMP. Tout en jouant, le V-AMPIRE te permet de sélectionner un ampli guitare célèbre, peu importe que tu aimes la brit pop, le blues, le heavy metal, etc. Mais ce n'est pas tout : tu peux également régler le son de l'ampli selon tes besoins et choisir d'y ajouter un effet numérique ainsi qu'une reverb (voir aussi chapitre 6 « MULTI-EFFET »).

A l'allumage, ton V-AMPIRE charge automatiquement la dernière preset utilisée. La couronne de LED du bouton FX/AMPS indique le modèle d'ampli actif. Tourne le sélecteur pour choisir un autre type d'ampli.

Voici une description qui te permettra d'avoir une meilleure vue d'ensemble des simulations du V-AMPIRE.

**CLASSIC CLEAN :** Dans les années 80, le JC-120 Roland était l'ampli favori de Buzzy Feiten, le guitariste du Dave Weckl Band. Cet ampli à transistors se distingue par une brillance qui lui permet de surnager au sein de n'importe quel mixage. Il est idéal pour retrouver le son de la vague new wave des années 80 et continue d'enchanter les pianistes possédant un Fender Rhodes.

**V-AMP CRUNCH :** Cet ampli est parfait pour le blues et le jazz modernes : sa sonorité n'est ni trop lisse, ni trop agressive... le crunch parfait en somme !

**BRITISH PLEXI :** Nous recommandons cette modélisation d'ampli Marshall Plexi 100 watts de 59 pour ses sons clairs. Cet ampli a été utilisé par Jimi Hendrix, Eric Clapton et Jeff Beck.

**BRIT CLASS A :** Conçu à partir d'un Vox AC 30, les racines de ce modèle remontent aux années 60. A cette époque, les guitaristes réclamaient des amplis au son très brillant. Vox les a écoutés en équipant ses produits de filtres grave et aigu. Les deux grands utilisateurs de cet ampli sont Brian May et « The Edge », le guitariste de U2.

**BRIT HI GAIN :** Ce modèle se rapproche d'un JCM 800 Marshall. Bien que l'original ait fait fureur pour ses sons saturés, cet ampli sonne également très bien avec un gain réduit et produit facilement des sons à la Steve Ray Vaughan ou Michael Landau. En augmentant la saturation, on obtient des sons à la Gary Moore (vieille époque) et des sons heavy metal.

**SAVAGE BEAST :** La marque Engl est connue pour la puissance de ses amplis, notamment le Savage 120 qui a conquis beaucoup de guitaristes. Ritchie Blackmore, le plus important endorseur de ce fabricant allemand, et Randy Hanson, le meilleur Hendrix depuis Jimi, ne jurent que par ce monstre de puissance. Le Savage possède un important noyau de fans dans le domaine du heavy metal. Alex Beyrodt, guitariste de Silent Force et de Sinner, compte parmi les plus célèbres utilisateurs d'Engl depuis des années. Avec cet ampli, fais-toi entendre !

**NUMETAL GAIN :** L'ampli modélisé est un Dual Rectifier Trem-O-Verb Mesa Boogie de 94. Il délivre des sons modernes et extrêmement saturés, très faciles à utiliser au sein d'un groupe.

**MODERN GAIN :** Ici aussi, l'égaliseur de l'ampli intervient derrière l'étage de gain. Ce modèle délivre des sons extrêmement saturés et surnage très facilement au sein d'un mixage. Le son du MODERN GAIN est idéal pour le grunge bien qu'il soit également utilisé par des techniciens tels que Steve Vai et Joe Satriani. Le son Soldano est devenu célèbre grâce à Steve Lukather, Nuno Bettencourt, Steve Vai et bien d'autres encore. Si tu associes une Les Paul Gibson au MODERN GAIN, tu obtiendras un son incroyable en n'ouvrant pas entièrement le bouton de volume de la guitare.

**BLACK TWIN :** Voici un Blackface Twin Fender de 1965. A l'époque, cet ampli était utilisé par les guitaristes de jazz et de country, mais aussi par les guitaristes de rock. Il disposait d'une puissance supérieure à la moyenne de l'époque. C'est pourquoi on l'utilisait beaucoup en live, d'autant que même poussé dans ses derniers retranchements, il faisait beaucoup de bruit sans saturation excessive.

**ULTIMATE GAIN :** Des sons clairs aux sons saturés les plus sauvages, l'ULTIMATE GAIN possède tous les sons ! Cet ampli est en fait un Rectifier modifié.

**TWEED COMBO :** Le « son préféré » de Jeff Beck à l'époque des albums *Blow by Blow* et *Wired*. Cet ampli n'était pas conçu pour les sons saturés mais, du fait de sa puissance limitée, il s'est avéré aussi parfait pour ses saturations sans compromis.

**TWEED BASS :** Cet ampli virtuel est issu du Bassman 4 x 10 Combo Fender. Bien que conçu pour la basse, le Bassman a rapidement été adopté par les guitaristes de blues tels que Steve Ray Vaughan et Billy Gibbons pour ses sons saturés. Bien entendu, il possède une puissance plus que suffisante dans les graves et, plus surprenant, de bonnes réserves dans les médiums et les aigus.

**SCREAMER :** Sur le marché depuis le début des années 80, le Tube Screamer TS808 Ibanez est aujourd'hui encore la pédale culte et incontournable en matière d'overdrive et de booster. Malgré une saturation assez discrète, elle permet d'obtenir de beaux sons lead crémeux. Le *secret* de cette pédale est qu'elle s'adapte mieux que toute autre à l'ampli auquel elle est reliée.

**EL RATON : Egalement issue des années 80, « The Rat » de** ProCo est une pédale de saturation proche du Tube Screamer. Cependant, sa sonorité de base ainsi que ses domaines d'application sont radicalement différents : alors que le Tube Screamer produit une saturation à l'aide de l'ampli auquel il est raccordé, tout vient de la pédale elle-même chez « The Rat ». Avec cette simulation, le V-AMPIRE t'offre les sons du métal des années 80.

**AMP BYPASS :** Ce réglage ne comporte aucune simulation d'ampli. Il te permet par exemple de jouer sur un préampli guitare externe tout en utilisant les effets du V-AMPIRE.

**ACOUSTIC :** Cet algorithme simule le son d'une guitare acoustique à cordes métal reprise par un micro dynamique. Alors que les capteurs piezo produisent des attaques très dures, la prise de son par micro donne des résultats plus naturels et plus équilibrés. Evidemment, les risques de larsen qui en résultent n'ont pas lieu d'être ici.

Engl, Fender, Gibson, Ibanez, Marshall, Mesa Boogie, Roland, Soldano, Vox, ProCo, Tube Screamer, The Rat ainsi les noms des musiciens et des groupes sont des marques déposées de leurs propriétaires respectifs et n'ont aucun rapport avec BEHRINGER. Les marques sitées ici ne servent qu'à la description des sons et effets produits par le V-AMPIRE.

## **6. MULTI-EFFET**

L'une des particularités de ton V-AMPIRE est son multi-effet intégré. Ce module propose 16 superbes effets librement configurables tels que chorus, flanger, delay et auto-wah. Tu peux sélectionner un effet de chacun des blocs (modulation, delay et reverb).

**Pour adapter le paramètre temporel des effets au tempo de la musique, appuie au moins deux fois sur l'encodeur ADJUST au rythme de la musique (fonction TAP).**

#### **6.1 Description des effets**

Ci-après une courte description des effets de ton V-AMPIRE :

#### **6.1.1Algorithmes de delay**

Les effets delay possèdent trois paramètres éditables :

- **Proportion d'effet** (Mix) en tournant l'encodeur ADJUST.
- **Nombre de répétitions** (Feedback) en tournant ADJUST tout en appuyant dessus.
- **A** Espacement entre chaque répétition (Delay Time) en tapant sur l'encodeur ADJUST au rythme de la musique.

**STEREO DELAY :** Effet qui retarde le signal de l'entrée. On peut réaliser de riches effets de retard en expérimentant différents réglages temporels. N'hésite pas à faire des essais avec des retards très longs et très courts.

LONG ECHO : L'intervalle entre les échos de ce delay est une fois et demi plus long que l'intervalle saisi en tapant sur la touche TAP. Cet algorithme permet de réaliser facilement le célèbre effet suivant : joue et appuie sur ADJUST (TAP) au rythme des noires pour que les échos apparaissent 3/8 de temps après le signal original (durée d'une noire pointée). Pour savoir comment sonne le résultat, écoute « The Edge », le guitariste de U2.

**SLAP ECHO :** Voici un delay à intervalles particulièrement courts. L'intervalle entre les échos est moitié moins long que celui saisi en tapant sur l'encodeur ADJUST (TAP). La vitesse des échos est donc doublée.

**PING PONG :** Effet delay dont la position est changeante au sein du champ stéréo.

#### **6.1.2 Effets de modulation**

Une fois les effets de modulation en mode d'édition, tu disposes de quatre paramètres pour les adapter à ton application :

- 1. **Intensité de l'effet** ou, selon l'effet, **proportion d'effet** en tournant l'encodeur ADJUST.
- 2. **Second paramètre** (voir description de chaque effet) en tournant l'encodeur ADJUST tout en appuyant dessus.
- 3. **Modèle d'effet** (de 1 à 4) grâce aux touches UP et DOWN.
- 4. **Vitesse de la modulation** (Modulation Speed) en tapant sur l'encodeur ADJUST au rythme de la musique.

**PHASER :** Le phaser ajoute des copies déphasées au son original et module leur phase. Le signal semble alors plus dense et surtout plus vivant. Cet effet est célèbre depuis des décennies car il est intéressant autant pour les corrections discrètes que pour les traitements drastiques quelles que soient les sources traitées. Les quatre effets phaser du V-AMPIRE sont très différents : Le premier est une simulation du phaser 4 voies MXR Phase 90 (1) et le dernier une simulation du phaser 12 voies Boss PH2 (4). Le V-AMPIRE propose également deux variantes plus rares : un phaser 8 voies (2) et un phaser 10 voies (3).

Le second paramètre contrôle la résonance et le troisième paramètre le modèle de phaser (de 1 à 4).

**PITCH BEND :** La pédale Whammy Digitech et les Super Shifter PS-5 Boss sont des effets très appréciés générant un signal d'effet transposé par rapport au signal original. Nous te proposons une sélection des meilleurs modèles (de 1 à 4).

Le bouton ADJUST détermine la proportion d'effet.

Le Super Shifter PS-5 (1) génère un intervalle constant de plusieurs demi-tons par rapport au son source. Avec l'effet T-Arm Simulation (2), cet intervalle est activé tant que la pédale d'expression est totalement abaissée. La vitesse à laquelle cet intervalle est atteint est réglable en appuyant plusieurs fois sur l'encodeur ADJUST (fonction TAP) au rythme de la musique.

L'effet Whammy (3) transpose le signal en fonction de la position de la pédale d'expression (Pédale levée = hauteur tonale originale, Pédale baissée = intervalle déterminé grâce au paramètre 2).

Contrairement au Pitch Shifter, l'effet Detune (4) génère des intervalles très petits (fractions de demi-ton) et sonne de façon semblable à un chorus « statique ».

Le second paramètre détermine la transposition : -12, -7, -5, -3, +3, +4, +5, +7 ou +12 demi-tons pour les modèles 1 à 3 et de -20 à +20% de demi-ton pour le modèle 4.

Le troisième paramètre permet de choisir le modèle d'effet : Pitch Shift (1), T-Arm (2), Whammy (3) et Detune (4).

#### **Etant donné que l'utilisation des effets pitch-bend 2 et 3 nécessite la pédale d'expression, cette dernière n'est plus disponible pour le contrôle d'autres fonctions telles que la wah-wah. Dans ce cas, la LED PEDAL ASSIGN s'allume.**

**TREMOLO :** Il s'agit de la simulation du trémolo classique d'un Fender DeLuxe et d'un Vox AC15, mais également d'un gatetrémolo. Depuis l'apparition du trip-hop, cet effet de modulation du volume est à nouveau à la mode.

Le second paramètre détermine l'asservissement de la vitesse de modulation au volume. Un signal de fort volume génère donc une modulation rapide et un signal de faible volume une modulation plus lente.

Le troisième paramètre permet de choisir entre les différents types de trémolo : Fender (1), Vox (2), gate (3) et panning (4).

**ROTARY :** Voici la simulation du célèbre effet d'orgue. A l'origine, il s'agissait d'un lourd coffrage renfermant un haut-parleur qui tournait plus ou moins rapidement. Ce dispositif utilise la superposition de l'effet Doppler (modulation de fréquence) avec une modulation de l'amplitude du signal.

Les deuxième et troisième paramètres déterminent le son de la modulation.

**FLANGER :** Le terme anglais « flange » désigne une bobine de bande magnétique. A l'origine, on générait l'effet flanger à l'aide de deux enregistreurs à bande synchronisés. On enregistrait le même signal sur les deux machines (un solo de guitare par exemple) puis on mettait un doigt sur la bobine gauche de l'un des enregistreurs pour freiner sa rotation, c'est à dire sa vitesse de lecture. Les flangers les plus célèbres sont par exemple l'Ultra Flanger des BF-3 (1) et BF-2 (2) Boss ainsi que les flangers de MXR (3) et A/DA (4).

Le second paramètre détermine la résonance, c'est à dire la réassignation de l'effet à l'entrée, alors que le troisième paramètre sélectionne le modèle de flanger (de 1 à 4).

**CHORUS :** Cet effet ajoute un signal légèrement désaccordé au signal original. Combiné à une variation de sa hauteur tonale, il génère un effet de tremblement agréable. L'un des chorus de studio les plus complets était le Tri Stereo Chorus. Il comportait 12 voix modulées différemment. Le V-AMPIRE le décline en deux variantes (1 et 2) et y ajoute le Chorus Ensemble CE-1 Boss (3) et le Dimension D Roland (4), deux autres classiques.

Le second paramètre détermine la profondeur de la modulation (Depth). On sélectionne le modèle de chorus (de 1 à 4) avec les touches UP et DOWN. Pour régler la vitesse de la modulation (Speed), appuie en rythme sur l'encodeur ADJUST (fonction TAP). Le désaccordage est très net (pleurage) lorsque les paramètres Depth et Speed ont une valeur élevée.

**AUTO WAH :** Le funk américain des années 70 a exploité à fond l'effet wah-wah. Pour notre effet, la fréquence du filtre de l'autowah n'est pas contrôlable au pied mais asservie au niveau du signal. L'effet se rapproche donc d'un EHX MuTron III en position Up.

Règle la sensibilité de l'effet en tournant l'encodeur ADJUST.

Le second paramètre détermine la vitesse à laquelle le filtre se décale et le troisième le type d'effet (de 1 à 4).

**P-FUNK'N :** Cet effet auto-wah inversé simule le légendaire MuTron III. Son utilisateur le plus célèbre est certainement Bootsy Collins. Le MuTron III possédait un commutateur Up/Down. Il s'agit ici de l'effet en position Down.

Règle la sensibilité de l'effet en tournant l'encodeur ADJUST.

Le second paramètre détermine la vitesse à laquelle le filtre se décale et le troisième paramètre le type d'effet (de 1 à 4).

#### **6.1.3 Effets supplémentaires**

**WAH WAH :** La légendaire wah-wah a été popularisée surtout par Jimi Hendrix. Pour éviter toute explication inutile, nous te recommandons tout simplement l'écoute du morceau « Voodoo Chile » d'Hendrix.

#### **La wah-wah n'est pas activable si l'effet auto-wah, P-Funk'n ou pitch-bend est déjà utilisé.**

**COMPRESSOR :** Notre simulation est basée sur le célèbre MXR Dyna Comp. Un compresseur permet de limiter la plage dynamique du signal en réduisant son niveau dès qu'il passe au-dessus d'un niveau seuil donné (Threshold). Il permet en outre de réaliser des effets créatifs. L'encodeur ADJUST modifie l'intensité de l'intervention du compresseur et prolonge de façon subjective la durée des sons tenus (Sustain). Lorsque ADJUST est en butée gauche, le compresseur est désactivé.

Le second paramètre (Attack) détermine le temps nécessaire au compresseur pour réagir au dépassement du niveau seuil. Avec un temps d'attaque court, le compresseur réagit très rapidement et compresse même les attaques des sons.

**NOISE GATE :** On utilise un noise gate pour supprimer ou réduire le bruit résiduel. Cela est d'autant plus important que la guitare est particulièrement sujette aux interférences car ses micros peuvent amplifier les bruits indésirables et parce que l'on travaille souvent avec un gain élevé.

Le bruit résiduel étant particulièrement audible lorsque la guitare n'est pas jouée, le noise gate interrompt simplement le signal lors des silences et supprime ainsi les interférences audibles.

On règle le niveau seuil à partir duquel le noise gate interrompt le signal avec le bouton ADJUST qui permet donc une suppression plus ou moins drastique des bruits résiduels. Lorsque l'encodeur ADJUST est en butée gauche, le noise gate est désactivé.

Le second paramètre (Release) détermine le temps nécessaire au noise gate pour se fermer une fois que le niveau du signal est repassé sous le niveau seuil. Attention, un temps de rétablissement trop court peut fermer prématurément le gate sur les notes tenues, ce qui revient à les sectionner.

#### **6.2 Reverb**

La reverb reste l'effet le plus important autant en studio que sur scène. Nous te proposons quatre types de reverb différents afin que tu puisses adapter ton son à toutes les situations :

Ambience : Simulation d'acoustique courte sans diffusion.

Cathedral : Reverb longue et riche comme dans une cathédrale.

Spring : Son typique d'une reverb à ressort classique.

Reverb : Reverb chaude et universelle d'une salle de concert.

Le bouton ADJUST détermine la proportion de reverb. Le second paramètre définit le temps de retombée de la reverb.

#### **6.3 Fonction pédale**

Appuie simultanément sur les touches TREBLE et BASS pour assigner une fonction donnée à la pédale d'expression. L'afficheur indique alors « PA » et l'une des LED de la partie droite de l'afficheur clignote (Speed, Effect, Volume ou Wah). Lorsque la fonction Pedal Assign est active, il te suffit de modifier la valeur du paramètre souhaité de la preset pour qu'il soit assigné automatiquement à la pédale d'expression (la LED Assign correspondante s'allume). Confirme le paramètre sélectionné en appuyant à nouveau sur les touches TREBLE et BASS.

- **SPEED** : La pédale d'expression commande le paramètre SPEED (vitesse) des effets de delay et de modulation (Delay Time par exemple).
- **EFFECT** : La pédale d'expression contrôle le premier paramètre de l'effet : proportion d'effet **(Mix)** ou profondeur de l'effet **(Depth)** selon le type d'effet.
- **A** VOLUME : La pédale d'expression commande le volume de la preset.
- V **WAH** : La pédale d'expression contrôle l'effet wah. Tu peux également sélectionner la wah-wah en bougeant simplement le plateau de la pédale d'expression.
- **On ne peut assigner un paramètre à la pédale d'expression qu'à condition que la fonction pédale soit activée.**
- **Les effets auto-wah et pitch-bend sont automatiquement désactivés tant que l'effet wah-wah est assigné à la pédale d'expression.**

Pour confirmer ton choix et quitter le menu PEDAL, appuie à nouveau sur les touches TREBLE et BASS.

#### **6.3.1 Calibrage de la pédale d'expression FCV100**

Procède comme suit pour régler de façon optimale la course du plateau de la pédale d'expression FCV100 :

- Pour accéder au mode de calibrage de la pédale d'expression, appuie sur les touches BASS et TREBLE pendant au moins 2 secondes tout en allumant l'ampli.
- Place le plateau de la pédale totalement vers le bas. L'afficheur indique « PL » (pour Pedal Low).
- A Positionne ensuite le plateau de la pédale complètement vers le haut. L'afficheur indique « PU » (pour Pedal Up). Le calibrage de la pédale d'expression est maintenant terminé.
- A Pour quitter le mode de calibrage de la pédale d'expression, appuie simultanément sur les touches BASS et TREBLE.

A/DA, Boss, DyTronics, Electro Harmonix (EHX), MXR, Digitech, Vox ainsi que les noms des musiciens et des groupes mentionnés sont des marques déposées de leurs propriétaires respectifs et n'ont aucun rapport avec BEHRINGER. Les noms des marques et des produits sités ici ne servent qu'à la description des sons et effets générés par le V-AMPIRE.

## **7. ACCORDEUR**

On active et désactive l'accordeur intégré en appuyant simultanément sur les touches UP et DOWN, ce qui fait passer le V-AMPIRE en mode bypass.

#### **7.1 Accorder sa guitare**

L'accordeur chromatique automatique reconnaît la fréquence des notes jouées. Pour la corde de La (A), cela signifie une fréquence de 110 Hz. Une fois ta guitare raccordée au V-AMPIRE, joue une corde à vide pour que l'accordeur identifie la hauteur de la note et l'indique sur l'afficheur. Etant donné que l'accordeur est chromatique, il reconnaît également les demitons que l'afficheur signale par un « b ».

Il est possible qu'une note soit indiquée par l'afficheur comme étant un La (« a ») alors qu'elle n'est pas parfaitement juste. L'afficheur te signale ce léger désaccordage avec au moins l'une des quatre LED latérales. Il se peut aussi que deux LED s'allument simultanément pour signaler que la note jouée se trouve entre les hauteurs de son qu'elles symbolisent. Lorsque la LED ronde centrale s'allume, la note jouée correspond exactement à la note indiquée par l'afficheur.

### **7.2 Réglage du La de référence**

Pour que tu sois parfaitement libre d'accorder ta guitare comme tu l'entends, le V-AMPIRE t'offre la possibilité de modifier la hauteur du La (A) de référence. Une petite explication s'impose :

Le diapason « a » s'est élevé régulièrement depuis sa première mesure jusqu'à nos jours. Ainsi, le diapason de Bach, Händel ou Mozart était de l'ordre de 415, 420 ou 421 Hz (oscillations par seconde). De nos jours, les orchestres s'accordent sur un La de 444 Hz. L'orchestre philharmonique de Berlin s'accorde même sur un La de 447 Hz.

D'usine, le La de référence du V-AMPIRE est réglé sur 440 Hz. Imaginons que tu souhaites jouer avec un grand orchestre utilisant un diapason de 444 Hz. Tu devras modifier le La de référence de ton V-AMPIRE en procédant comme suit :

- Active l'accordeur en appuyant simultanément sur les touches UP et DOWN puis passe en mode de calibrage de l'accordeur en maintenant enfoncé l'encodeur ADJUST. L'afficheur indique alors « 40 », ce qui signifie 440 Hz.
- Tourne l'encodeur ADJUST tout en appuyant dessus pour modifier le La de référence jusqu'à 15 Hz vers le haut ou le bas. L'afficheur indique toujours les deux derniers chiffres du son de référence, le premier étant toujours identique (par exemple « 44 » signifie 444 Hz).
- Tu quittes le mode de calibrage de l'accordeur au moment où tu relâches l'encodeur ADJUST. Les modifications sont sauvegardées automatiquement et les sons de référence pour chaque corde de la guitare sont automatiquement adaptés à la hauteur du LA de référence choisi.

#### **7.3 Bypass et volume de l'accordeur**

En mode accordeur (Tuner), l'encodeur ADJUST contrôle le volume du signal de la guitare. Lorsque ADJUST est en butée gauche, le signal est « muté » (désactivé).

## **8. INSTALLATION**

Toutes les entrées du V-AMPIRE BEHRINGER sont des embases jack mono hormis l'entrée CD/TAPE sur connecteurs asymétriques cinch/RCA. La sortie casque est quant à elle une embase jack stéréo.

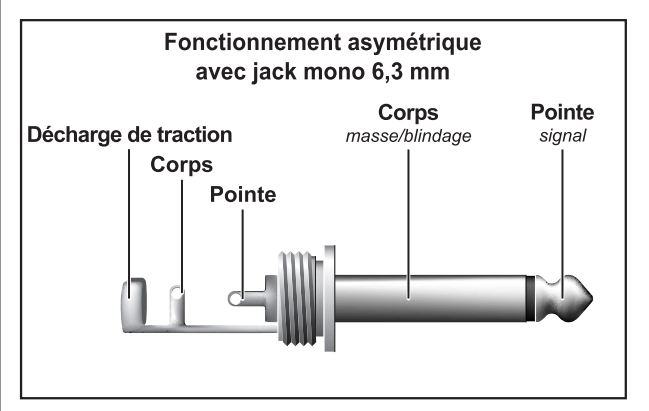

*Fig. 8.1 : Liaison sur jack mono*

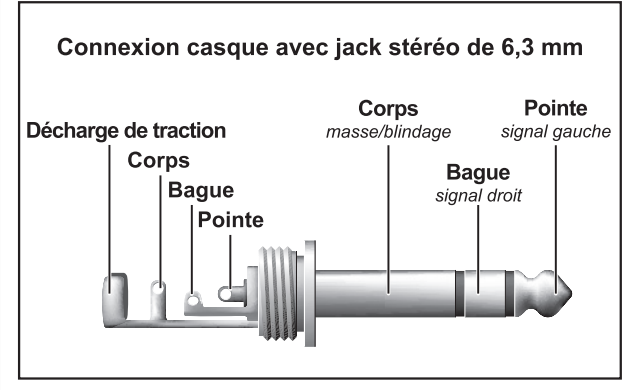

*Fig. 8.2 : Connecteur casque stéréo*

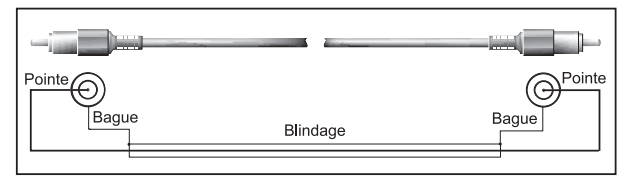

*Fig. 8.3 : Câble cinch/RCA*

## **9. CARACTERISTIQUES TECHNIQUES**

# **ENTREE INSTRUMENT**

Niveau d'entrée max.

Embase jack mono 6,3 mm, asymétrique Impédance d'entrée Approx. 1 MΩ<br>Niveau d'entrée max. +5 dBu

#### **SORTIE LIGNE/CASQUE**

Type Embase jack stéréo 6,3 mm, asymétrique Impédance de sortie Approx. 50 Ω Niveau de sortie max. +18 dBu @ 10 KΩ / +21 dBm @ 100 Ω

#### **Entrée auxiliaire stéréo**

Impédance d'entrée

Type **Embase jack 6,3 mm stéréo lmoédance d'entrée**  $4.7 \text{ k}\Omega$ 

# **TRAITEMENT NUMERIQUE**

Delta-Sigma 24 bits, suréchantillonnage 64/128x Dynamique A/N 100 dB, préampli bypassé<br>Dynamique N/A 95 dB Dynamique N/A Fréq. d'échantillonnage 31,250 kHz 100 Mips Temps de retard Max. 1960 ms, stéréo

#### **AFFICHEUR**

Type Afficheur LED 7 segments à 2 caractères

#### **ETAGE DE PUISSANCE**

Puissance crête  $45 W / 4 \Omega$ 

#### **HAUT-PARLEUR INTERNE**

Type 10" BUGERA Dual-Cone Full-Range, 10K50A4 Impédance 4 Ω Puissance admissible 50 W (IEC)

#### **ALIMENTATION ELECTRIQUE**

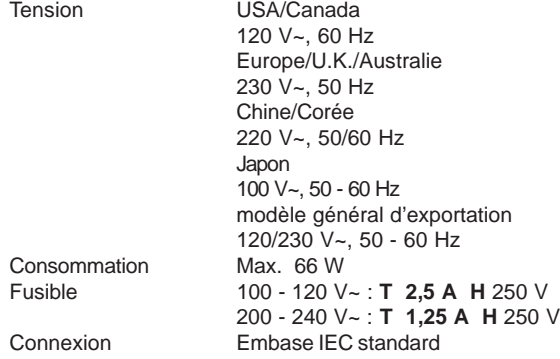

#### **DIMENSIONS/POIDS**

Dimensions (H x L x P) Approx. 395 mm x 355 mm x 215 mm Approx. 8,2 kg

La société BEHRINGER apporte le plus grand soin à la fabrication de ses produits pour vous garantir la meilleure qualité. Des modifications nécessaires peuvent donc être effectuées sans notification préalable. C'est pourquoi les caractéristiques et la configuration physique des produits peuvent différer des spécifications et illustrations présentées dans ce manuel.

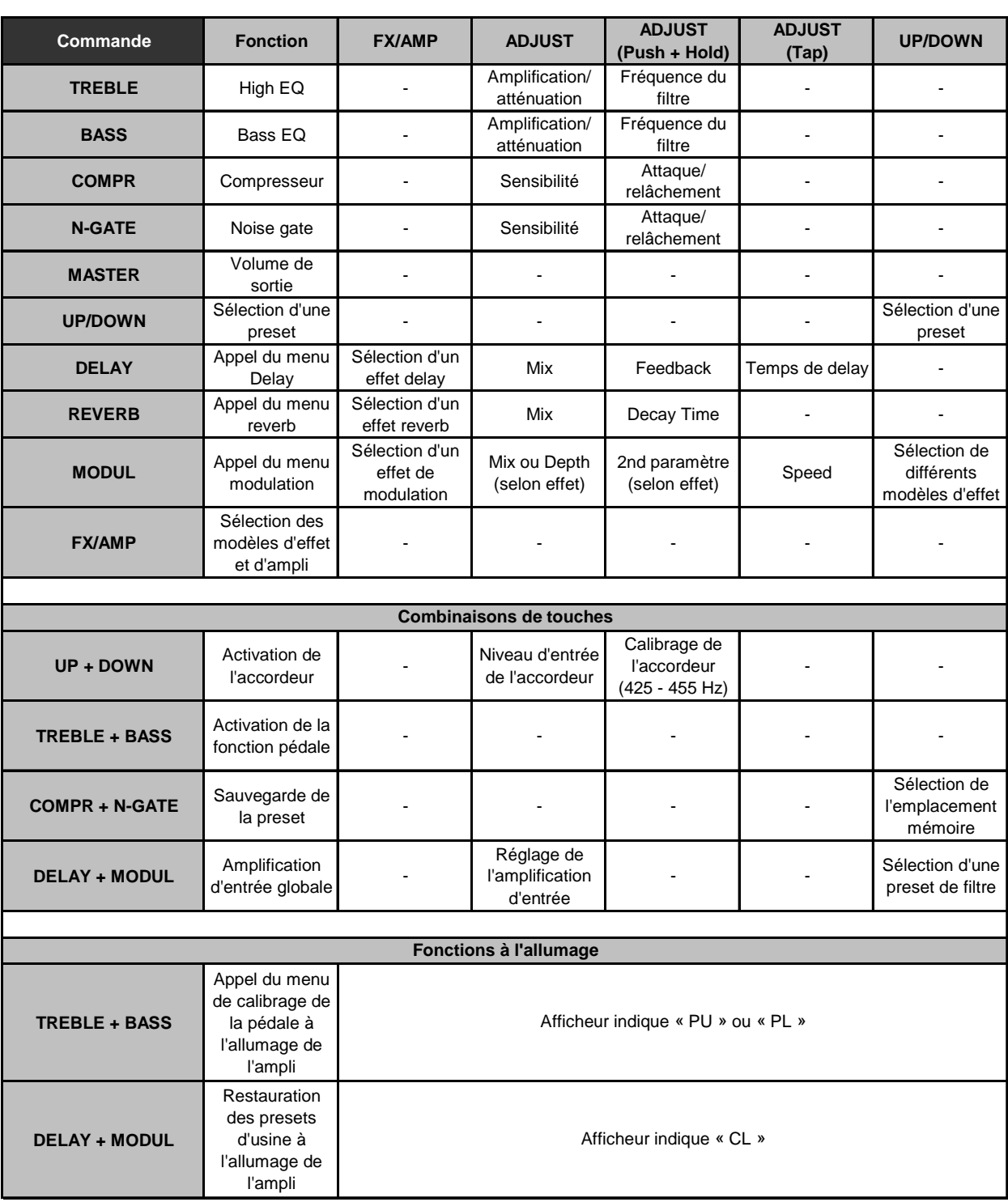

# **10. ANNEXE**

*Tab. 10.1 : Récapitulatif des fonctions*